## AnyDesk (2023, Windows only) raccourcis clavier

## Général

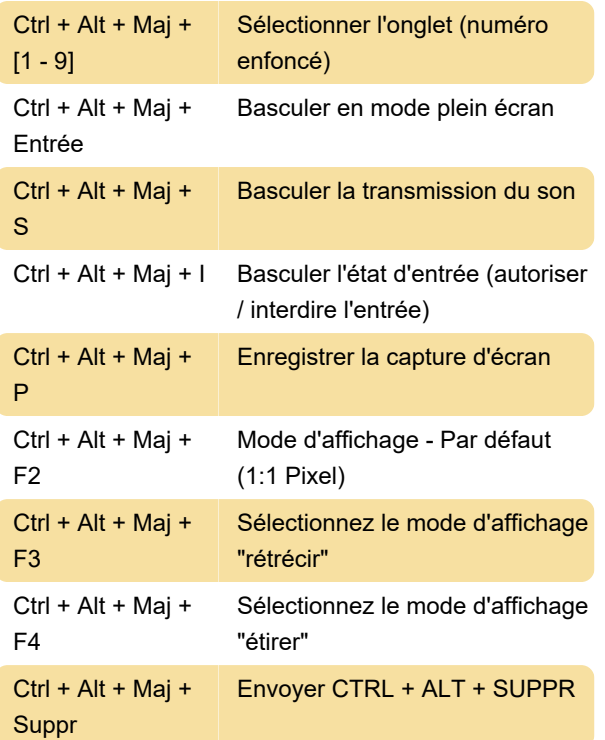

Dernière modification: 23/05/2023 10:09:35

Plus d'information: [defkey.com/fr/anydesk-2023](https://defkey.com/fr/anydesk-2023-windows-only-raccourcis-clavier) [windows-only-raccourcis-clavier](https://defkey.com/fr/anydesk-2023-windows-only-raccourcis-clavier)

[Personnalisez ce PDF...](https://defkey.com/fr/anydesk-2023-windows-only-raccourcis-clavier?pdfOptions=true)